## **Adobe Photoshop 2022 () With Key With Keygen 2023**

Installing Photoshop is relatively easy and can be done in a few simple steps. First, go to Adobe's website and select the version of Photoshop that you want to install. Then, download the file and open it. You will need to follow the on-screen instructions to complete the installation. Once the installation is complete, you need to crack Photoshop. To do this, you need to download a crack for the version of Photoshop that you want to use. Adobe Photoshop is an incredibly powerful photo editing software that allows you to resize, position, and rotate images, on-the-fly. It also allows you to blur areas of an image, sharpen or soften an image, and create textures and realistic effects. If you are an employee at a place of business, such as a store, an agency, or an office, you might want to have this software on your computer. Adobe Photoshop can also be a powerful marketing tool, as you can create eye-catching images that can add a lot of visual appeal to any website. For information on how to install Adobe Photoshop on your computer and a complete guide to all of the features, follow the steps outlined in this article.

## [Click Here](http://bestentrypoint.com/ZG93bmxvYWR8VVQxTlhadk0zeDhNVFkzTWpVNU1qVTNOSHg4TWpVNU1IeDhLRTBwSUZkdmNtUndjbVZ6Y3lCYldFMU1VbEJESUZZeUlGQkVSbDA/fringes/derides/unparalelled.QWRvYmUgUGhvdG9zaG9wIDIwMjIgKCkQWR?instruct/intolerably)

It's these core enhancements to the editing environment—as well as to new features such as the ability to access a script from within Photoshop and to record it—that have made this update so important to the wider Photoshop family. What are the new features? There's no denying that this release of Photoshop is packed with a myriad of changes and we have space to talk up new features in depth. Just to help you, here's a brief overview of some of the major new features we're unveiling in this release: Universal support for editing across all devices. With each new release of Photoshop, customers have been able to create content on their laptop or desktop, upload it to the cloud, share this content across devices, and even preview their work on the latest Apple Watch edition. Now, every Photoshop can be used on any device thanks to native PDF support and can be accessed on a 10-foot display, thanks to the new unified file browser. Improved performance. Adobe has consistently pushed the limits of the single-core processor inside Apple's various Macs to deliver unprecedented performance, both on a Mac and on the new MacBook Pro. Substantially enhanced editing performance on the Mac, from that new and fast chip to new RAM capacity. The new lowlatency RAM keeps the Mac fast even when you're doing a lot of editing. Photoshop's scrolling performance has been significantly improved, and the ability to speed up tool performance by telling Photoshop only to update previews has delivered performance improvements that are even more meaningful to the user.

## **Adobe Photoshop 2022 () Serial Key Product Key [32|64bit] 2022**

In Adobe Acrobat Pro DC, annotations are securly and automatically synchronized to your original files right inside Adobe Acrobat Pro DC. If you edit your files, use the iOS mobile app or sync to a MacBook or PC, annotations and bookmarks will automatically update. The entire in-app experience of annotating PDF files is unique and intuitive: swipe, tap and type, or even use your finger to point and click." A perfect example of the amount of effort the people at Adobe put into its Creative Cloud suite of courses would be the quickly accessible, new Photoshop features – if you aren't familiar with Photoshop, this will help you catch up on Photoshop's new feature set. Some users have complained that the Creative Cloud experience isn't the easiest to navigate and doesn't offer the most amount of control with its Creative Cloud membership plan. When that membership expires, you lose access to all of the new features. This is a very expensive app, even for students, so if you are going to buy the full version, you are going to find a lot of features that are missing. On October 1, 2017, that version of Photoshop will be \$1,389.99, which is more than triple where it was when it first went on sale. You can, however, use Photoshop Essentials for much cheaper. But, if you want to use those features, you'll have to figure out how to use them. At the least, we recommend viewing and editing a few images in Photoshop before you invest. We've mentioned this before, but if you want to do a lot of audio editing, you'll really appreciate the greatest features of Adobe Audition: HDR tone mapping, time stretching, and noise reduction. But, if you're looking for more of a photo editing app, you might be best off using favorites like Photoshop. If you're coming from a different app, Photoshop is a great place to start. Even with the basics, Photoshop has them all, from erasing sections of images with the eraser tool to simply using one stroke of the paint bucket. But, if you're looking to learn better workflow, improve the quality of an image, or simply access more of the program's tools, there's no substitute for Adobe Photoshop. e3d0a04c9c

## **Download free Adobe Photoshop 2022 ()With Product Key WIN & MAC [32|64bit] 2022**

Whether you're improving images you've already taken or creating them from scratch, Photoshop is the best tool for the job. It's the world's most powerful image-editing application, and it can help you create any style photos that you can dream up. In this article, we'll show you the best Photoshop techniques to get your images from ordinary to extraordinary. Not only does Photoshop Elements include powerful editing tools, it also comes with a full suite of **Smart Filters**. Smart filters are a type of filter that can automatically adapt to the subject of the image. With Photoshop, you can also create a personal photo album in the cloud. Simply export the photos you want your friends and family to see, and then share the album online and through social networks. This book will teach you everything you need to know about Photoshop and put it to use in a variety of creative projects. You'll learn how to manipulate the images you create with exciting effects and vibrant colors. Even though the updates to the applications can be a bit overwhelming, they are a great start to help you create better images, and the creative community is going to help you make great images. Here are some of the biggest changes in Photoshop CC: This book is designed to teach you how to use Photoshop, including the most popular editing tools, retouching, and compositing techniques. You'll learn how to develop page layouts, layouts for print and web, and create original illustrations.

hexagon pattern photoshop download photoshop hatch pattern download download cross hatch pattern photoshop bubbles pattern photoshop download download brush photoshop pattern download background pattern for photoshop pattern brushes photoshop free download halftone pattern brushes photoshop free download beautiful photoshop pattern download photoshop pattern background free download

In today's world, with the advent of seamless migrating devices and laptops, the multi-monitor setup is becoming a daily work of a modern designer. When working with any kind of digital media, working in a multi-monitor setup is highly suggested. So for those working with highly advanced and one of the fastest growing digital design platforms, **Photoshop** is the software best suited for multimonitor setup. However, some of the older versions had a major flaw allowing us to work on a single monitor instead of multi monitors. While these were modest updates, the latest version, now current as of 2018, has a brand new feature allowing us to seamlessly work on multiple monitors simultaneously. The hard-to-find panels and other UI elements can now be positioned on a secondary monitor;

Multi-monitor User Interface (UI) allows you to drag panels from one monitor to another;

A new multi-monitor UI that automatically positions panels next to panels on the other monitor;

Mouse Cursor can be dragged along with any object from one monitor to another;

Mouse Cursor can be dragged along with the entire background of one monitor to the other monitor on top;

The Universal palette enables tool palettes previews size to fit the entire canvas on both monitors; Draw tools can be dragged to a secondary monitor. Another major new feature in Photoshop CC 2019 is the ability to use the smart object to add more than one graphic object to a photo at once. To do this, only one of the objects needs to be selected, the rest can be added using the smart object. This allows for quick editing and also cuts down space taken by the currently selected object.

So, what does this mean for existing 3D assets? Elements and other native platforms such as iOS and Mac can use native 3D assets, which will work seamlessly with the modern pipeline. If you have existing content, you don't need to re-paint anything – just drag your 3D assets into the new system and you'll be good to go! The legacy Plugin 3D feature set will be removed in the future, so existing 3D content you currently have installed in Photoshop Elements, Lightroom and Elements will have to be removed to make way for native 3D content. Instead, it is recommended that you manually convert your assets to the proprietary format of CinemaDNG to ensure future compatibility. And of course, the new features for 2021 are already available on the Adobe CC updates service. You can download them to your system now – and experience them right now. But, in the meantime, there are also some improvements to the regular Photoshop update service which will roll out to your system over the coming months. If you are not a current Adobe Creative Cloud customer and want to upgrade to the new features now, you can choose to upgrade to the regular Photoshop update service by visiting the Creative Cloud page on this website.

You can download the latest version of Adobe Photoshop Elements right now. The upgrade service is available to registered members of the Creative Cloud and requires an in-app purchase to upgrade. Don't wait! The upgrade period will last a few months.

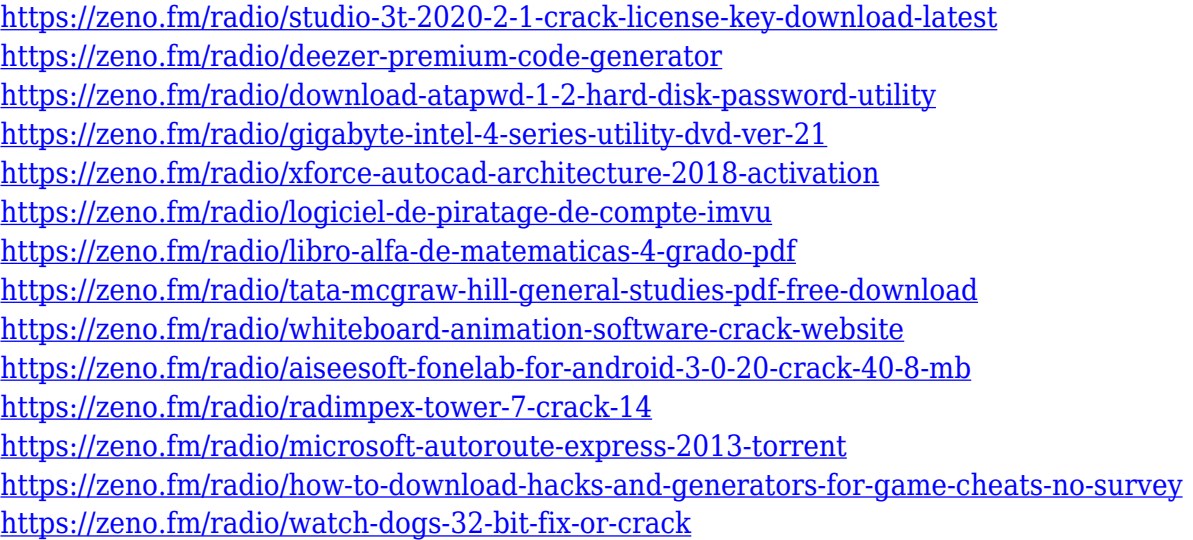

Capture: With Capture, it is possible to add a silhouette of a person. It can be applied to a photo, video, or a still image. This is a good tool that helps you to create an amazing look for your artwork. It transforms a still image into a 3D model. Zoom: With the help of Zoom tool, you can zoom and see the content of the image. It makes it easy and clear to view the image in 2000% in the size and see the detailed content. This gives you the best tool for instance design. Layer Panel: The Layers panel is the most important and popular part of Photoshop, as it helps you to group your files with the various layers. It is possible to use multiple layers to work on images in multiple ways. Brush: There are many brush options in Photoshop that you can use to paint on your photos. A brush is one of the best tools in Photoshop, which can be used to highlight, soften, modify, and manipulate shadows and shapes. The second set of exciting upgrades for Photoshop include Adobe Portrait Artist, which you can use to enhance subjects' faces without creating any digital artifacts. And there's also a completely refreshed selection interface, a dark toolbar, new workflow enhancements and even better use of Adobe Performance Tools (APT), as well as new brushes created with "AI technology". With these new additions to the tool, and new features in the upcoming year of 2021, Photoshop is at the forefront of graphic creation. And for Elements users, Adobe has made huge improvements to the latest version of the Elements editing app as well. With a brand new UI, new features such as the

ability to split and merge images, Image Stabilization, noise reduction, and the ability to right-click on 3D layers, it's a much more streamlined tool. Perhaps the best new feature of the tool is the ability to create a digital watercolor effect by brushing paint onto a layer. To do this, click on the three lines at the top of an image, and then click and drag the mouse to add the paint layer.

[https://couturepress.com/wp-content/uploads/2023/01/Photoshop\\_CC\\_2015\\_version\\_18.pdf](https://couturepress.com/wp-content/uploads/2023/01/Photoshop_CC_2015_version_18.pdf) [https://cambodiaonlinemarket.com/photoshop-pc-download-softonic-\\_hot\\_/](https://cambodiaonlinemarket.com/photoshop-pc-download-softonic-_hot_/) <https://earthoceanandairtravel.com/2023/01/02/vector-border-for-photoshop-free-download-work/> <https://octopi.nl/wp-content/uploads/2023/01/Photoshop-Ps-2021-Free-Download-REPACK.pdf> <http://climabuild.com/photoshop-cc-2015-version-18-download-full-version-for-pc-x64-2022/> [https://noobknowsall.com/wp-content/uploads/2023/01/Adobe\\_Photoshop\\_2021\\_Version\\_2211.pdf](https://noobknowsall.com/wp-content/uploads/2023/01/Adobe_Photoshop_2021_Version_2211.pdf) <https://criptovalute.it/wp-content/uploads/2023/01/vitaglo.pdf> <https://setewindowblinds.com/can-you-download-an-older-version-of-photoshop-link/> <http://quitoscana.it/2023/01/02/photoshop-effects-tutorials-pdf-free-download-top/> [https://arabistgroup.com/wp-content/uploads/2023/01/Download-free-Adobe-Photoshop-2021-Version](https://arabistgroup.com/wp-content/uploads/2023/01/Download-free-Adobe-Photoshop-2021-Version-2251-With-Licence-Key-Incl-Product-Key-WinMac-2.pdf) [-2251-With-Licence-Key-Incl-Product-Key-WinMac-2.pdf](https://arabistgroup.com/wp-content/uploads/2023/01/Download-free-Adobe-Photoshop-2021-Version-2251-With-Licence-Key-Incl-Product-Key-WinMac-2.pdf) <https://carauto-m.ru/wp-content/uploads/2023/01/hariben.pdf> <https://edebiseyler.com/best-photoshop-actions-free-download-repack/> <https://thefrontoffice.ca/photoshop-exe-64-bit-download-work/> <https://easybusinesstips.com/photoshop-2020-incl-product-key-for-pc-64-bits-latest-version-2023/> <http://grandiosotoluca.com/?p=4318> <http://naturopathworld.com/?p=25722> [http://www.kiwitravellers2017.com/2023/01/02/adobe-photoshop-cc-2015-free-download-google-driv](http://www.kiwitravellers2017.com/2023/01/02/adobe-photoshop-cc-2015-free-download-google-drive-exclusive/) [e-exclusive/](http://www.kiwitravellers2017.com/2023/01/02/adobe-photoshop-cc-2015-free-download-google-drive-exclusive/) <https://rednails.store/photoshop-7-free-download-windows-7-64-bit-link/> [https://jasaborsumurjakarta.com/photoshop-indian-wedding-invitation-templates-psd-free-download](https://jasaborsumurjakarta.com/photoshop-indian-wedding-invitation-templates-psd-free-download-hot)[hot](https://jasaborsumurjakarta.com/photoshop-indian-wedding-invitation-templates-psd-free-download-hot) <https://huetten24.com/photoshop-cs3-download-for-pc-filehippo-link/> <https://www.origins-iks.org/wp-content/uploads/2023/01/vienhash.pdf> <https://calibrationservicesltd.com/wp-content/uploads/2023/01/chelave.pdf> <http://www.twelvev.com/index.php/2023/01/02/free-photoshop-download-youtube-upd/> <http://hotelthequeen.it/wp-content/uploads/2023/01/sasbens.pdf> <https://libreriaguillermo.com/wp-content/uploads/2023/01/Photoshop-Setupexe-Download-Free.pdf> <https://www.happytraveler.it/wp-content/uploads/2023/01/quasfynn.pdf> <https://dsdp.site/it/?p=112641> <http://doctordefender.com/photoshop-cs4-incl-product-key-win-mac-lifetime-release-2023/> <https://dealstoheal.com/?p=76162> <https://bukitaksara.com/download-photoshop-cc-2015-version-17-license-key-full-for-windows-2023/> <https://www.tripsandtrade.com/wp-content/uploads/2023/01/kasmor.pdf> <https://mdotm.in/www-download-adobe-photoshop-cs6-com-work/> [https://hospiclinicsas.com/wp-content/uploads/2023/01/Photoshop-CS5-Download-free-Free-Registrat](https://hospiclinicsas.com/wp-content/uploads/2023/01/Photoshop-CS5-Download-free-Free-Registration-Code-With-License-Key-64-Bits-latest-updaT.pdf) [ion-Code-With-License-Key-64-Bits-latest-updaT.pdf](https://hospiclinicsas.com/wp-content/uploads/2023/01/Photoshop-CS5-Download-free-Free-Registration-Code-With-License-Key-64-Bits-latest-updaT.pdf) <https://dubaisafariplus.com/adobe-photoshop-2021-free-license-key-2023/> <https://www.ilistbusiness.com/wp-content/uploads/2023/01/faryweap.pdf> <https://citywharf.cn/download-free-adobe-photoshop-2021-version-22-1-0-registration-code-2022/> <https://someuae.com/wp-content/uploads/2023/01/raeneili.pdf> [http://www.kiwitravellers2017.com/2023/01/02/photoshop-software-download-windows-11-high-quali](http://www.kiwitravellers2017.com/2023/01/02/photoshop-software-download-windows-11-high-quality/) [ty/](http://www.kiwitravellers2017.com/2023/01/02/photoshop-software-download-windows-11-high-quality/)

[https://amedirectory.com/wp-content/uploads/2023/01/Photoshop\\_2021\\_Version\\_2201.pdf](https://amedirectory.com/wp-content/uploads/2023/01/Photoshop_2021_Version_2201.pdf)

[https://rerummea.com/wp-content/uploads/2023/01/Adobe-Photoshop-2022-Version-2311-Download-](https://rerummea.com/wp-content/uploads/2023/01/Adobe-Photoshop-2022-Version-2311-Download-With-Licence-Key-Full-Version-Windows-X64-2022.pdf)[With-Licence-Key-Full-Version-Windows-X64-2022.pdf](https://rerummea.com/wp-content/uploads/2023/01/Adobe-Photoshop-2022-Version-2311-Download-With-Licence-Key-Full-Version-Windows-X64-2022.pdf)

The next generation of PhotoShop CC has a bunch of amazing new features including:

- XMP metadata support
- New Adobe Sensei intelligence layer
- New Content Aware Fill
- 3D content aware tools
- New 3D editing tools
- Simplified 3D workflow

Adobe has packed Photoshop with powerful new features to help you create creative images with ease. Share for Review (beta) enables collaboration with other collaborators in a browser window without leaving Photoshop. To view a project, simply click the Share for Review button in the top right corner of the window. If you want to share your window, click the Share button in the top left to export the project as a.PSD file. Users can log in to Adobe Creative Cloud to view or edit projects. Adobe Photoshop is an image editing and retouching tool. It is recognized world wide as the topnotch photo editing product. This is an advanced photo editing tool that can be used for various purposes like photo editing, retouching and red eye removal. Photoshop is an advanced image editing tool that has a variety of features for various purposes. Adobe is also introducing a new AI feature—called Natural Image Optimization—that uses image recognition to improve the appearance of your images using common-sense information like camera shooting settings. At Adobe MAX, we're excited to reveal new innovations in Photoshop that make the world's most advanced image editing application even smarter, more collaborative and easier to use across surfaces. Share for Review (beta) enables users to conveniently collaborate on projects without leaving Photoshop, and new features make editing images in a browser far more powerful.